## **Correct Answer:** A

### **Explanation:**

https://docs.microsoft.com/en-us/windows-server/manage/windows-admin-center/azure/azureextended-network

## **QUESTION 31**

Your network contains an Active Directory Domain Services (AD DS) forest named contoso.com. The root domain contains the domain controllers shown in the following table.

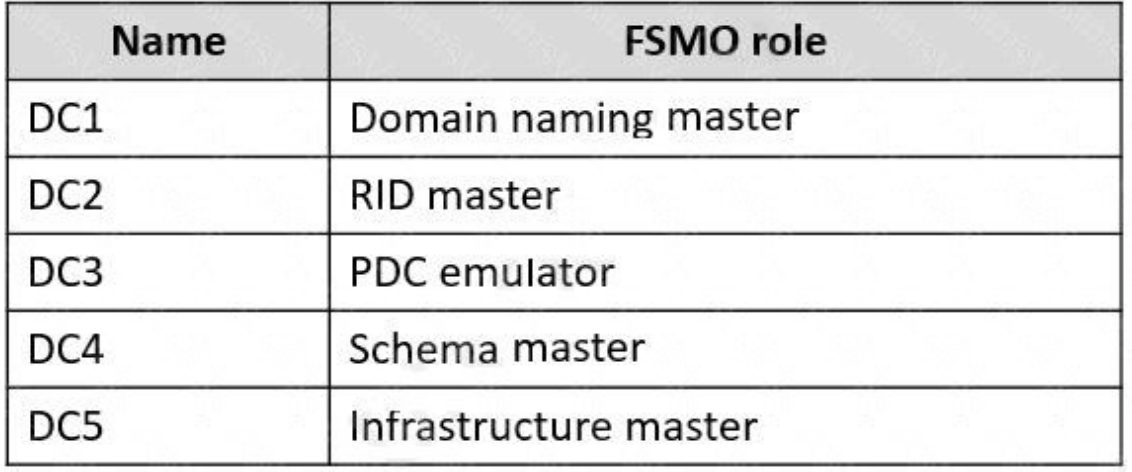

A failure of which domain controller will prevent you from creating application partitions?

- A. DC1
- B. DC2
- C. DC3
- D. DC4
- E. DC5

## **Correct Answer:** A

## **Explanation:**

https://docs.microsoft.com/en-us/troubleshoot/windows-server/identity/fsmo-roles

## **QUESTION 32**

Your network contains an Active Directory Domain Services (AD DS) domain named contoso.com. The domain contains two servers named Server1 and Server2.

Server1 contains a disk named Disk2. Disk2 contains a folder named UserData. UserData is shared to the Domain Users group. Disk2 is configured for deduplication. Server1 is protected by using Azure Backup.

Server1 fails.

You connect Disk2 to Server2.

You need to ensure that you can access all the files on Disk2 as quickly as possible.

What should you do?

- A. Create a storage pool.
- B. Restore files from Azure Backup.
- C. Install the File Server Resource Manager server role.
- D. Install the Data Deduplication server role.

#### **Correct Answer:** C

#### **Explanation:**

https://docs.microsoft.com/en-us/windows-server/storage/data-deduplication/overview

## **QUESTION 33**

You have an Azure virtual machine named VM1 that has a private IP address only.

You configure the Windows Admin Center extension on VM1.

You have an on-premises computer that runs Windows 11. You use the computer for server management.

You need to ensure that you can use Windows Admin Center from the Azure portal to manage VM1.

What should you configure?

- A. an Azure Bastion host on the virtual network that contains VM1.
- B. a VPN connection to the virtual network that contains VM1.
- C. a network security group 1NSG) rule that allows inbound traffic on port 443.
- D. a private endpoint on the virtual network that contains VM1.

#### **Correct Answer:** B **Explanation:**

https://docs.microsoft.com/en-us/windows-server/manage/windows-admin-center/azure/managevm

#### **QUESTION 34**

Your network contains an Active Directory Domain Services (AD DS) forest. The forest contains three Active Directory sites named Site1, Site2, and Site3. Each site contains two domain controllers. The sites are connected by using DEFAULTIPSITELINK.

You open a new branch office that contains only client computers.

You need to ensure that the client computers in the new office are primarily authenticated by the domain controllers in Site1.

Solution: You configure the Try Next Closest Site Group Policy Object (GPO) setting in a GPO that is linked to Site1.

Does this meet the goal?

A. Yes

**[AZ-800 Exam Dumps AZ-800 PDF Dumps AZ-800 VCE Dumps AZ-800 Q&As](http:///www.ensurepass.com/AZ-800.html)  [https://www.ensurepass.com/AZ-800.html](http:///www.ensurepass.com/AZ-800.html)**

B. No

### **Correct Answer:** B

#### **QUESTION 35**

Your network contains an Active Directory Domain Services (AD DS) domain named contoso.com.

You need to identify which server is the PDC emulator for the domain.

Solution: From a command prompt, you run netdom.exe query fsmo.

Does this meet the goal?

A. Yes

B. No

**Correct Answer:** A **Explanation:** https://activedirectorypro.com/how-to-check-fsmo-roles/

#### **QUESTION 36**

DRAG DROP

You have two on-premises servers named Server1 and Servet2 that run Windows Server.

You have an Azure Storage account named storage1 that contains a file share named share'. Server1 syncs with share1 by using Azure File Sync

You need to configure Server2 to sync with share1.

Which three actions should you perform in sequence? To answer, move the appropriate actions from the list of actions to the answer area and arrange them in the correct order.

Answer Area

 $\overline{\mathbb{C}}$ 

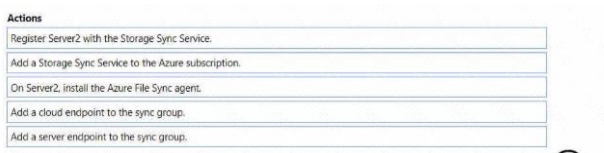

### **Correct Answer:**

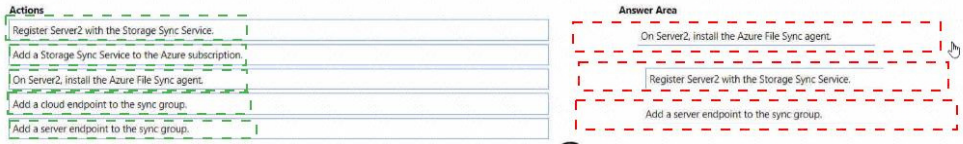

#### **QUESTION 37**

You have an Azure virtual machine named Server1 that runs a network management application. Server1 has the following network configuration.

Network interface.Nic1

**[AZ-800 Exam Dumps AZ-800 PDF Dumps AZ-800 VCE Dumps AZ-800 Q&As](http:///www.ensurepass.com/AZ-800.html)  [https://www.ensurepass.com/AZ-800.html](http:///www.ensurepass.com/AZ-800.html)**

- IP address 10.1.1.1/24
- Connected to: Vnet1/Subnet1

You need connect Server1 to an additional subnet named Vnet1/Subnet2.

What should you do?

- A. Create a private endpoint on Subnet2
- B. Add a network interface to server1.
- C. Modify the IP configurations of Nic1.
- D. Add an IP configuration to Nic1.

**Correct Answer:** A

#### **QUESTION 38**

You have an on-premises Active Directory Domain Services (AD DS) domain that syncs with an Azure Active Directory (Azure AD) tenant Group writeback is enabled in Azure AD Connect.

The AD DS domain contains a server named Server1 Server 1 contains a shared folder named share1.

You have an Azure Storage account named storage2 that uses Azure AD-based access control. The storage2 account contains a share named shared

You need to create a security group that meets the following requirements:

Can contain users from the AD DS domain

Can be used to authorize user access to share 1 and share2

What should you do?

- A. in the AD DS domain, create a universal security group
- B. in the Azure AD tenant create a security group that has assigned membership
- C. in the Azure AD Tenant create a security group that has dynamic membership.
- D. in the Azure AD tenant create a Microsoft 365 group

#### **Correct Answer:** B

#### **QUESTION 39**

You have an Azure subscription that contains the following resources:

- An Azure Log Analytics workspace
- An Azure Automation account
- Azure Arc.

You have an on-premises server named Server1 that is onboaraed to Azure Arc

You need to manage Microsoft updates on Server! by using Azure Arc

Which two actions should you perform? Each correct answer presents part of the solution.

NOTE: Each correct selection is worth one point

**[AZ-800 Exam Dumps AZ-800 PDF Dumps AZ-800 VCE Dumps AZ-800 Q&As](http:///www.ensurepass.com/AZ-800.html)  [https://www.ensurepass.com/AZ-800.html](http:///www.ensurepass.com/AZ-800.html)**

- A. Add Microsoft Sentinel to the Log Analytics workspace
- B. On Server1, install the Azure Monitor agent
- C. From the Automation account, enable Update Management for Server1.
- D. From the Virtual machines data source of the Log Analytics workspace, connect Server1.

## **Correct Answer:** BC

### **Explanation:**

https://docs.microsoft.com/en-us/azure/cloud-adoption-framework/manage/hybrid/server/bestpractices/arc-update-management

#### **QUESTION 40**

#### DRAG DROP

You create a new Azure subscription.

You plan to deploy Azure Active Directory Domain Services (Azure AD DS) and Azure virtual machines.

You need to ensure that the virtual machines can join Azure AD DS.

Which three actions should perform in sequence? To answer, move the appropriate actions from the list of action of the answer area and arrange them in the correct order.

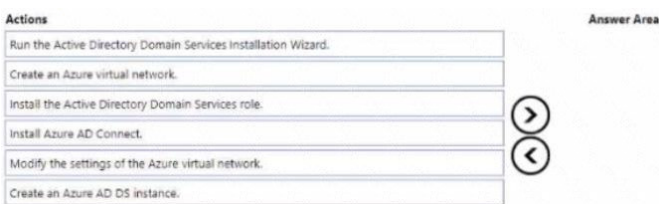

#### **Correct Answer:**

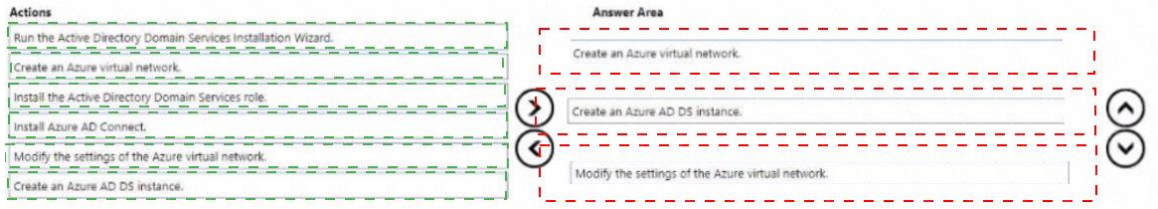

#### **QUESTION 41**

You have a server that runs Windows Server and has the DHCP Server role installed. The server has a scope named Scope! that has the following configurations:

Address range: 192.168.0.2 to 192.168.1.2 Mask 255.255.254.0

- Router: 192.168.0.1
- Lease duration: 3 days
- DNS server 172.16.0.254

You have 50 Microsoft Teams Phone devices from the same vendor. All the devices have MAC addresses within the same range.

**[AZ-800 Exam Dumps AZ-800 PDF Dumps AZ-800 VCE Dumps AZ-800 Q&As](http:///www.ensurepass.com/AZ-800.html)**  You need to ensure that all the Teams Phone devices that receive a lease from Scope1 have IP

**[https://www.ensurepass.com/AZ-800.html](http:///www.ensurepass.com/AZ-800.html)**